## **AVID - Fast Import Apple ProRes .mov to AVID Pro Res .mxf Workflow**

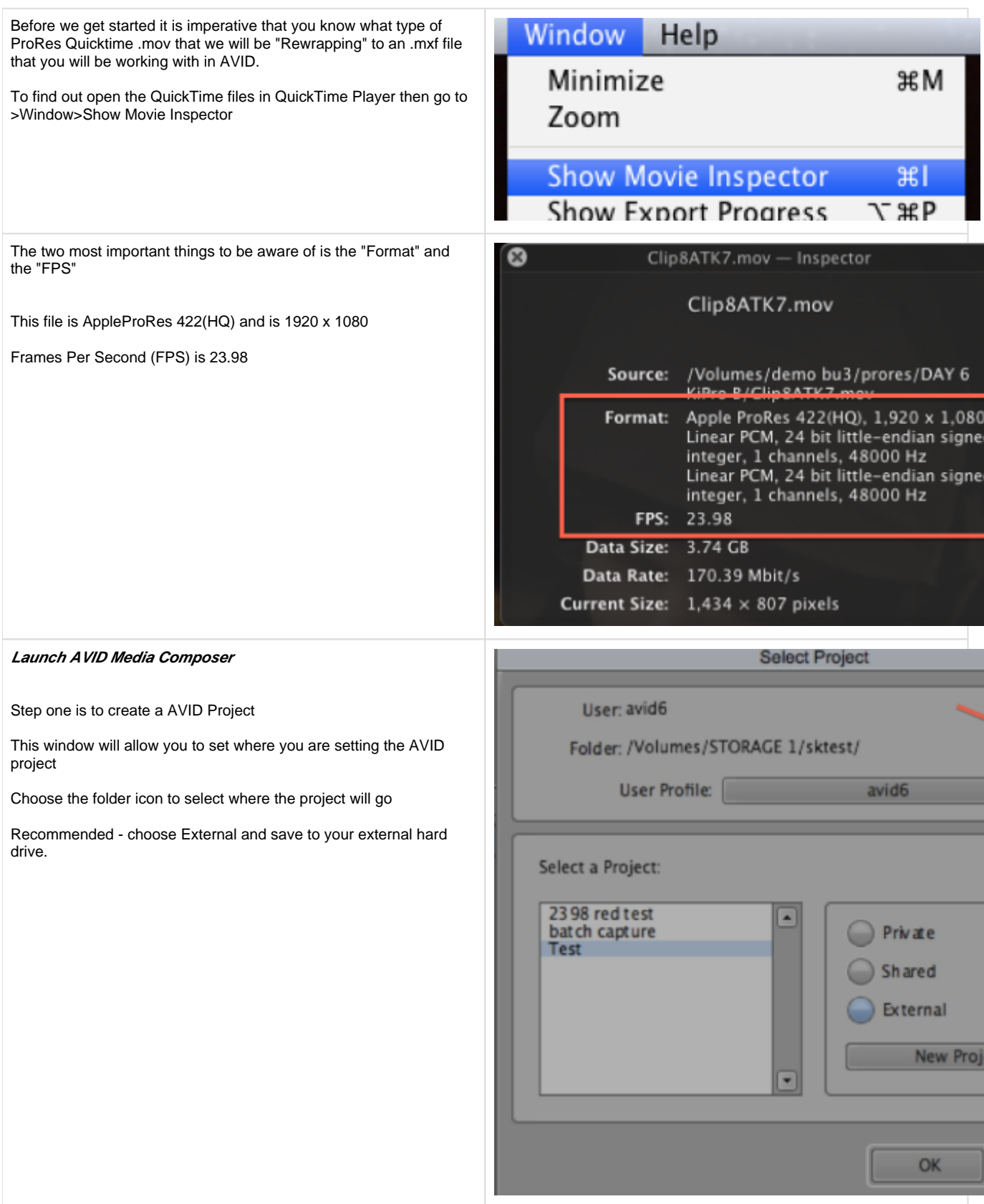

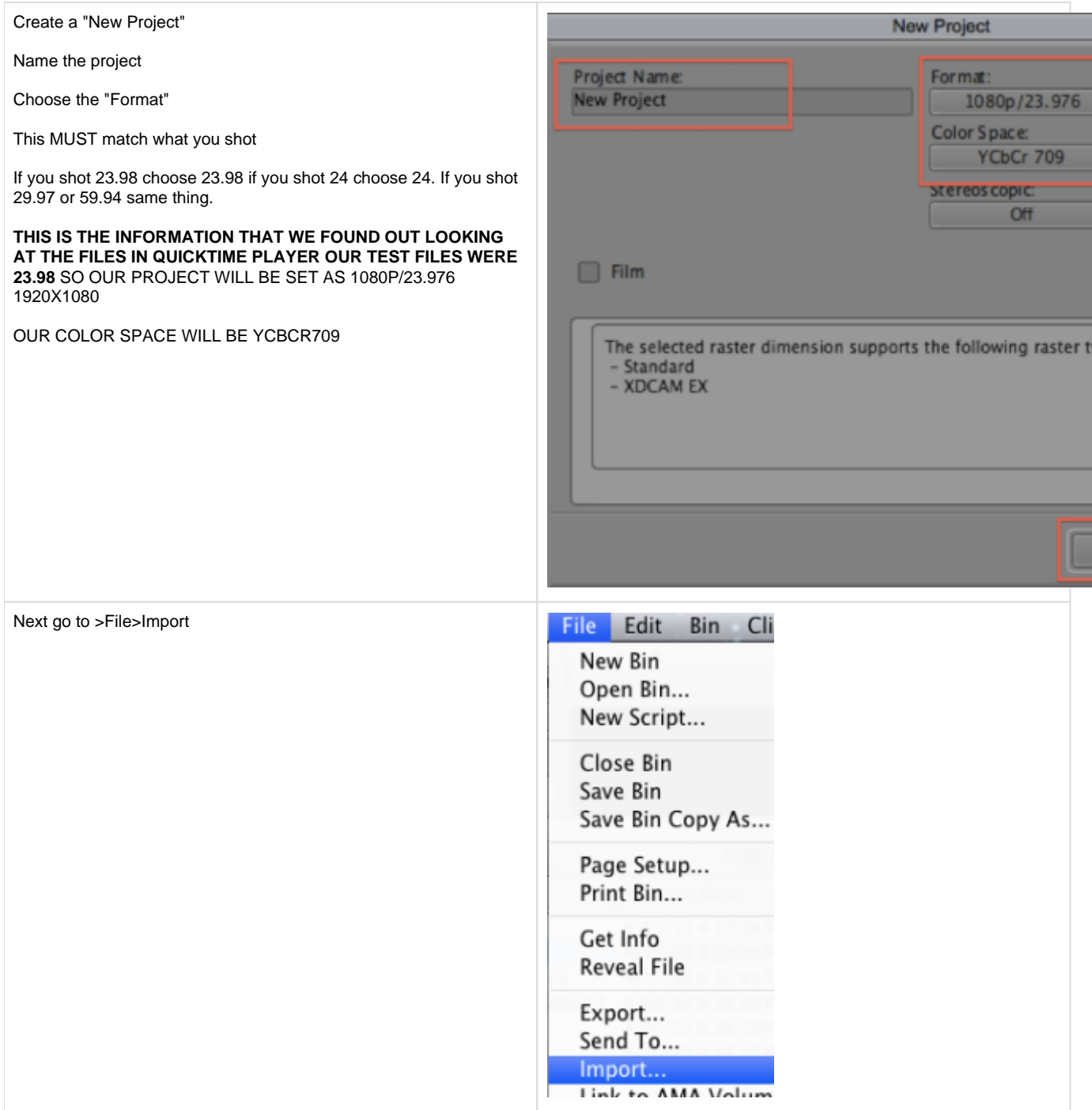

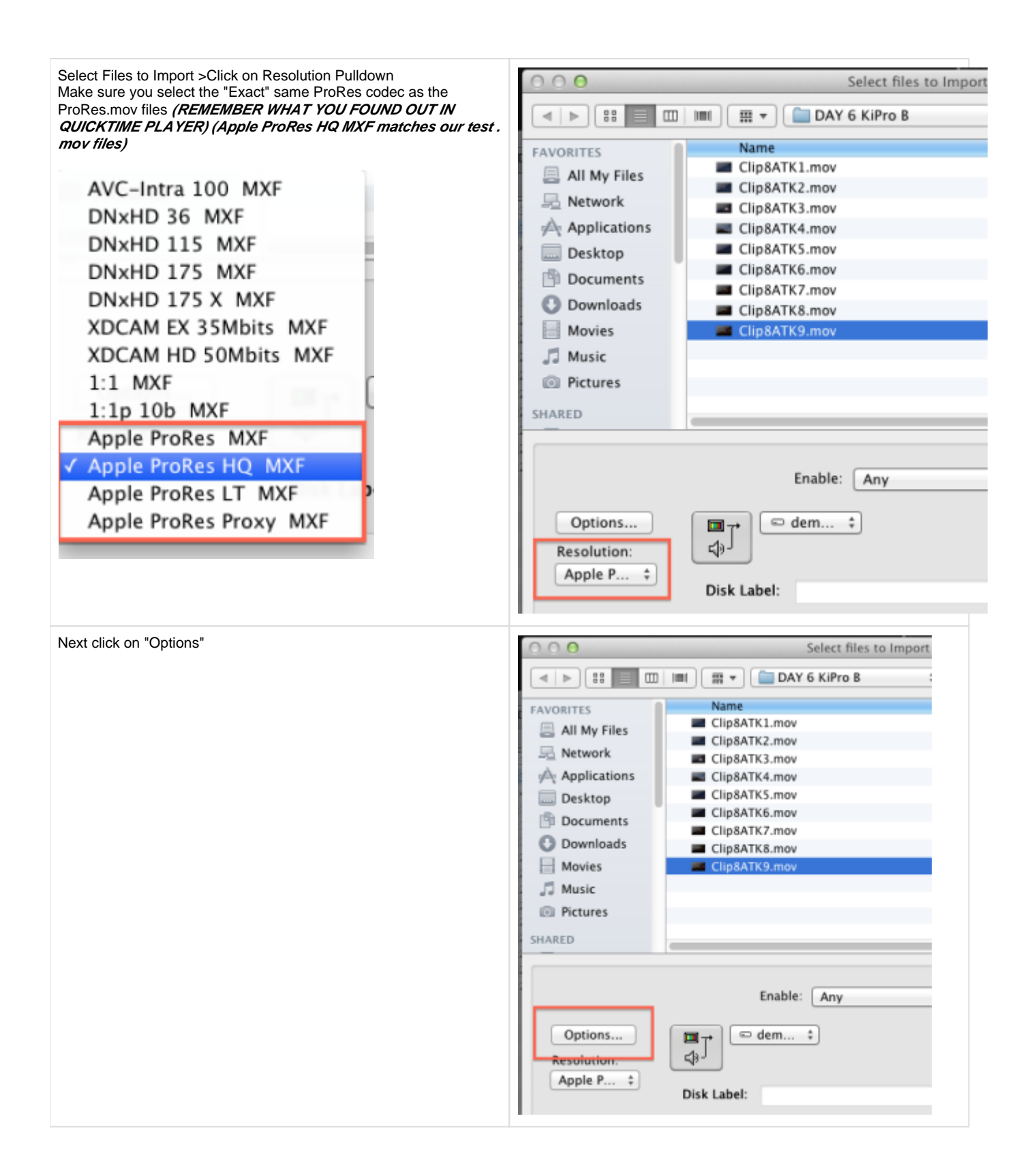

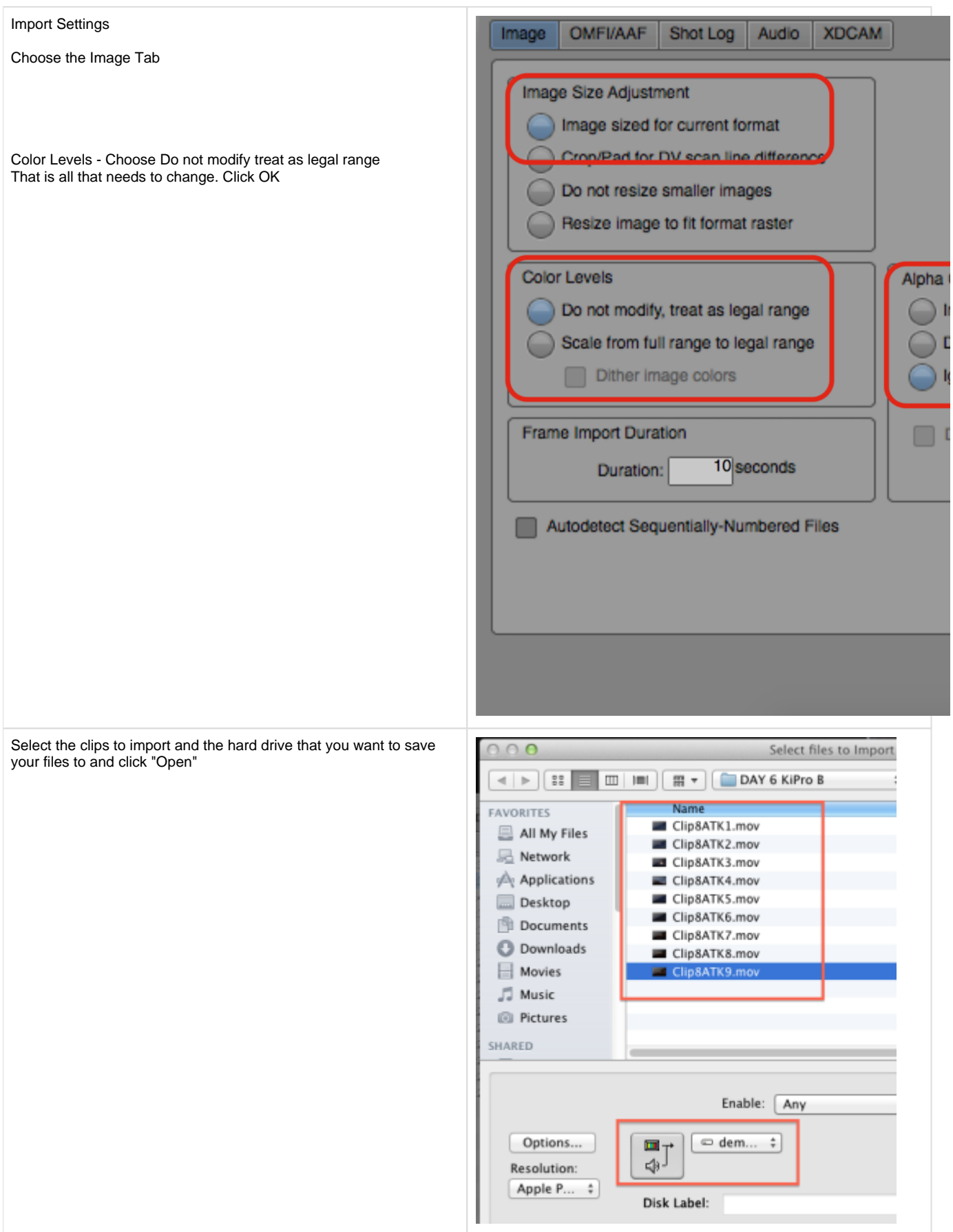

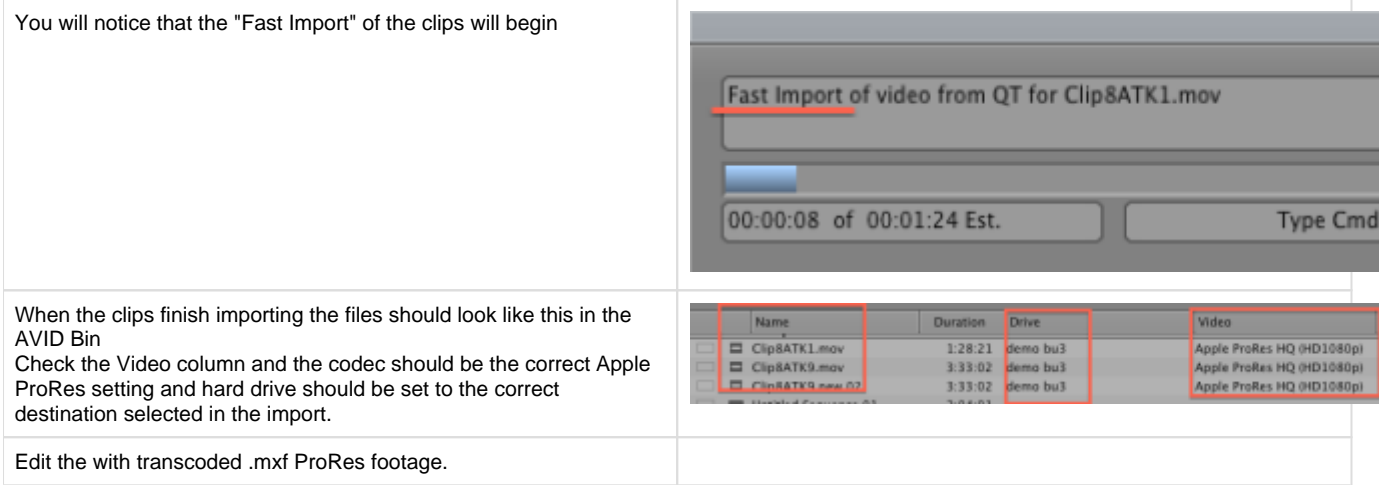